# **Variables & Job Exit Codes**

Here you can find the compendium of Slurm environment variables and exit codes for a quick reference.

### <span id="page-0-0"></span>1.0 INPUT ENVIRONMENT VARIABLES

Upon startup, sbatch will read and handle the options set in the following environment variables. Note that environment variables will override any options set in a batch script, and command line options will override any environment variables.

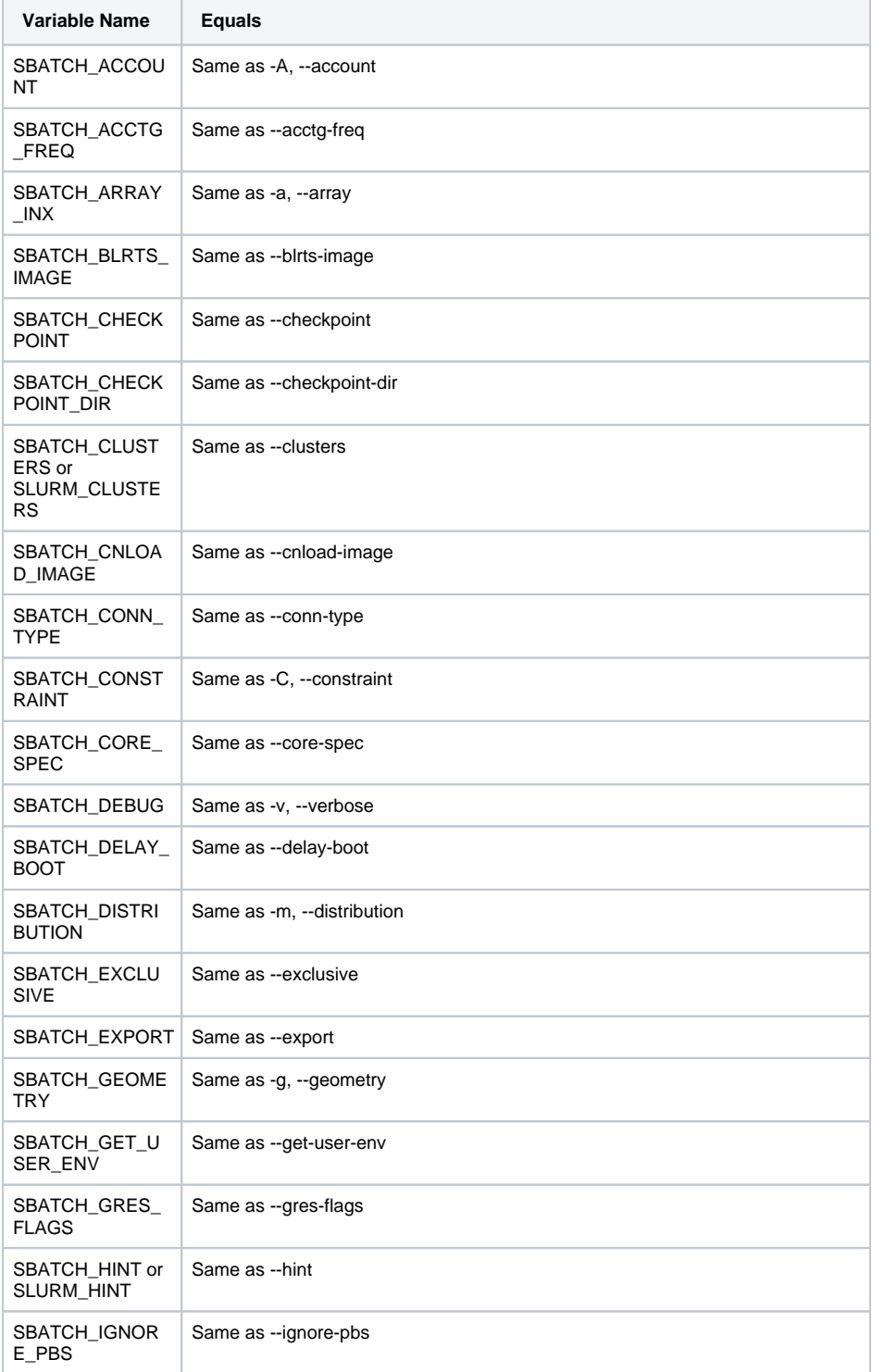

- [1.0 INPUT ENVIRONMENT](#page-0-0)  [VARIABLES](#page-0-0)
- [2.0 OUTPUT ENVIRONMENT](#page-2-0)  [VARIABLES](#page-2-0)
- [2.1 Filename patterns](#page-4-0) ● [3.0 JOB EXIT CODES](#page-5-0)

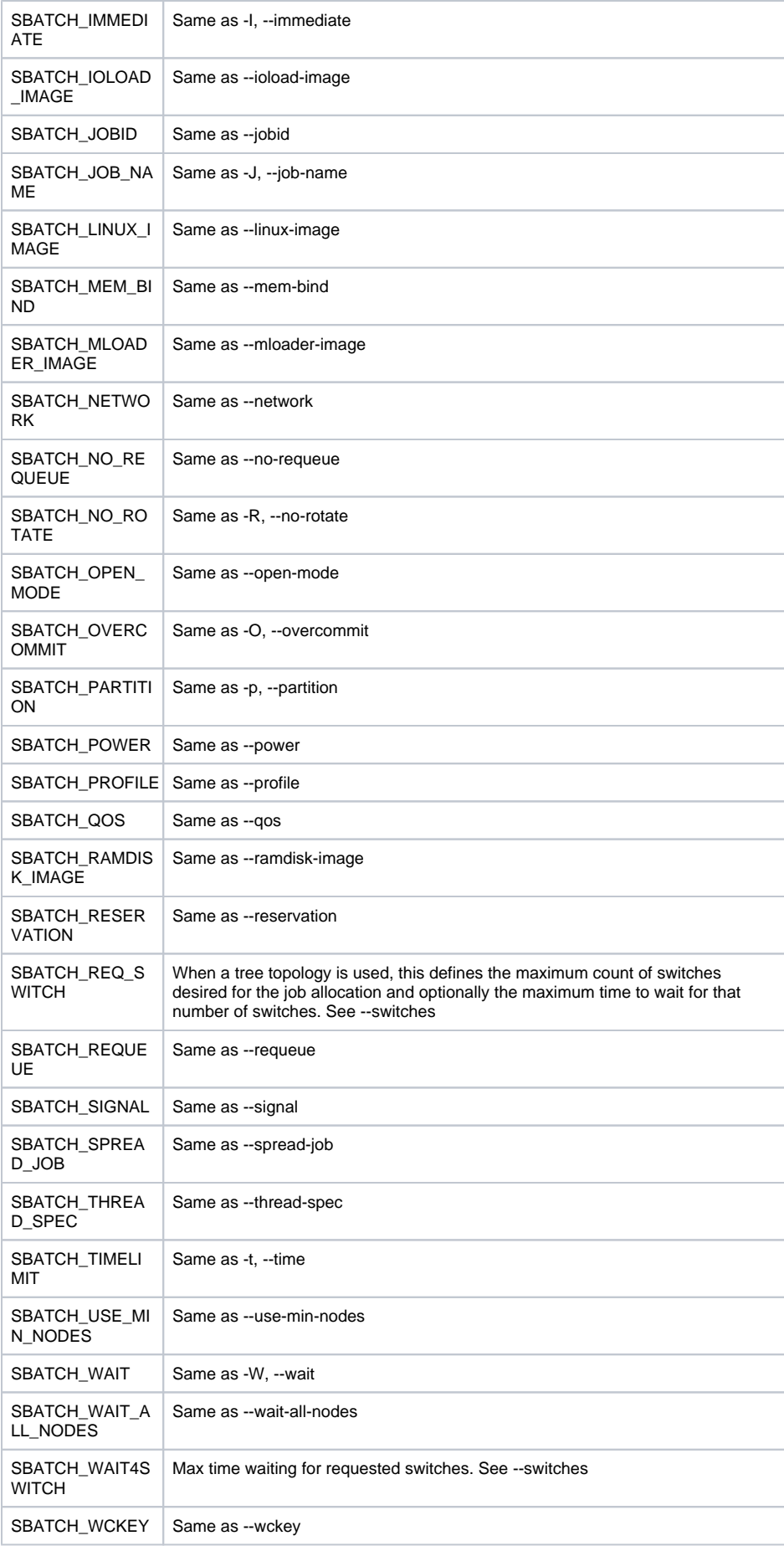

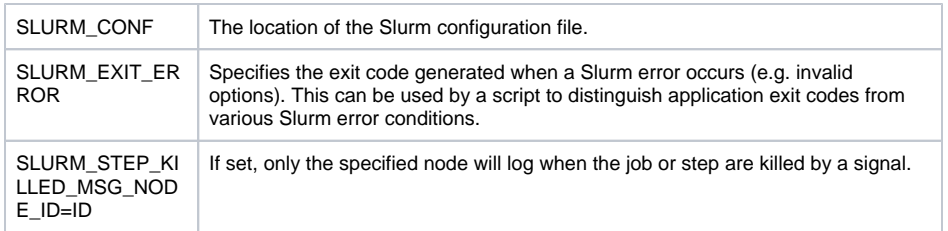

## <span id="page-2-0"></span>2.0 OUTPUT ENVIRONMENT VARIABLES

The Slurm controller will set the following variables in the environment of the batch script.

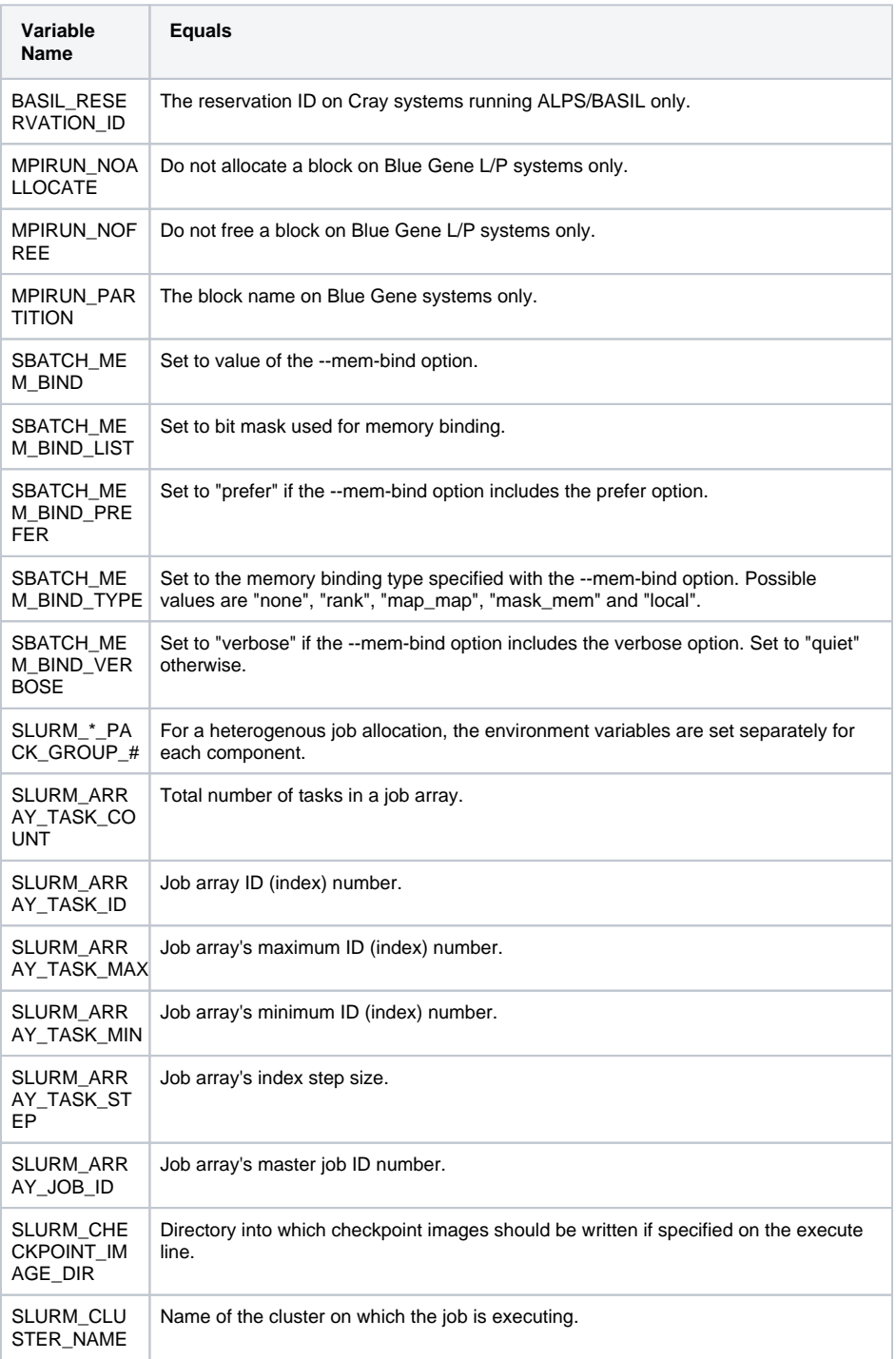

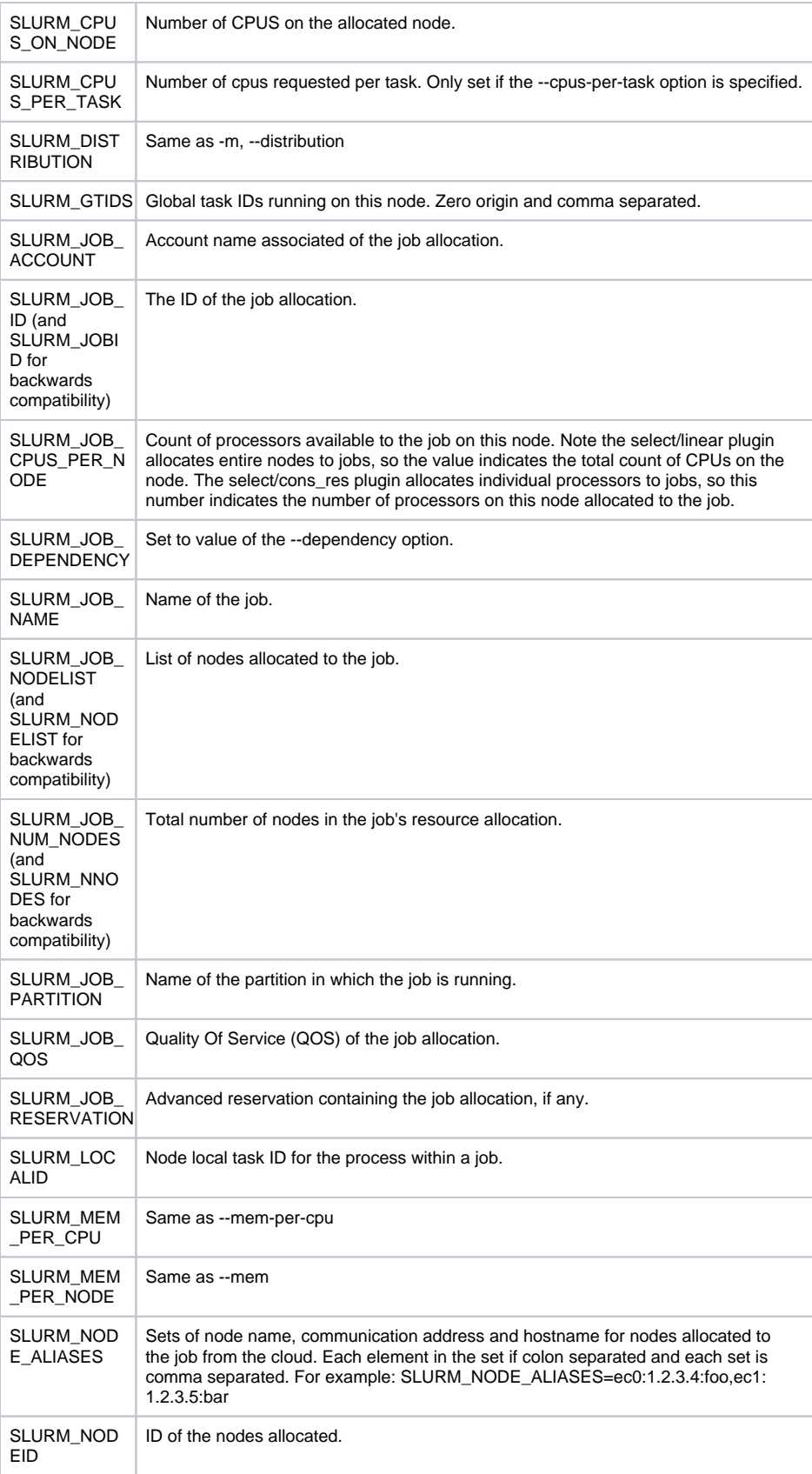

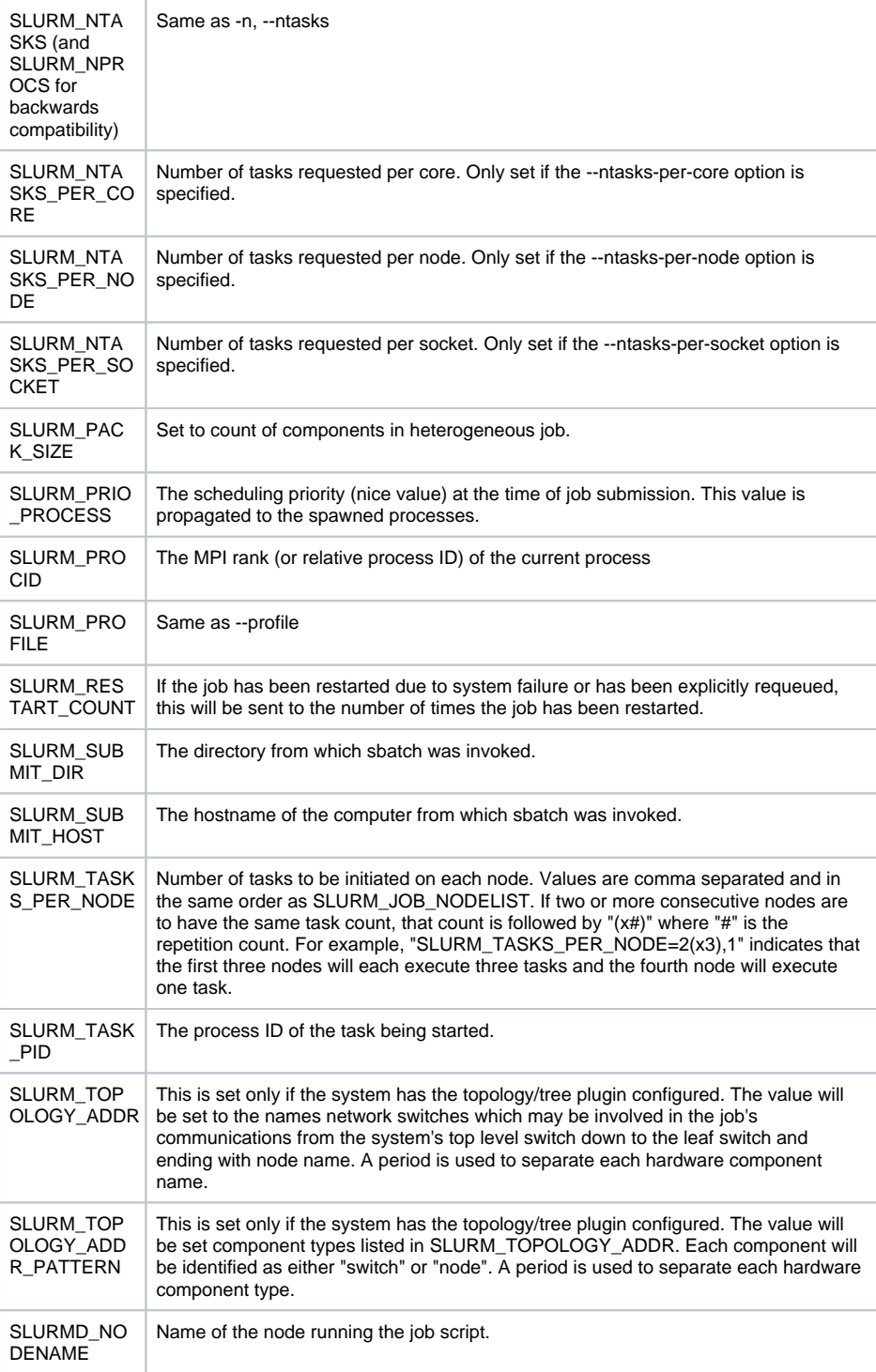

#### <span id="page-4-0"></span>2.1 Filename patterns

sbatch allows for a filename pattern to contain one or more replacement symbols, which are a percent sign "%" followed by a letter (e.g. %j).

%% The character "%".

%A Job array's master job allocation number.

%a Job array ID (index) number.

%J jobid.stepid of the running job. (e.g. "128.0")

%j jobid of the running job.

%N short hostname. This will create a separate IO file per node.

%n Node identifier relative to current job (e.g. "0" is the first node of the running job) This will create a separate IO file per node.

%s stepid of the running job.

%t task identifier (rank) relative to current job. This will create a separate IO file per task.

%u User name.

%x Job name.

Some examples of how the format string may be used for a 4 task job step with a Job ID of 128 and step id of 0 are included below:

job%J.out job128.0.out

job%4j.out job0128.out

```
job%j-%2t.out
job128-00.out, job128-01.out, ...
```
#### <span id="page-5-0"></span>3.0 JOB EXIT CODES

The exit code from a batch job is a standard Unix termination signal and exit code 0 means successful completion. Codes 1-127 are generated from the job calling exit() with a non-zero value to indicate an error. Codes 129-255 represent jobs terminated by Unix signals.

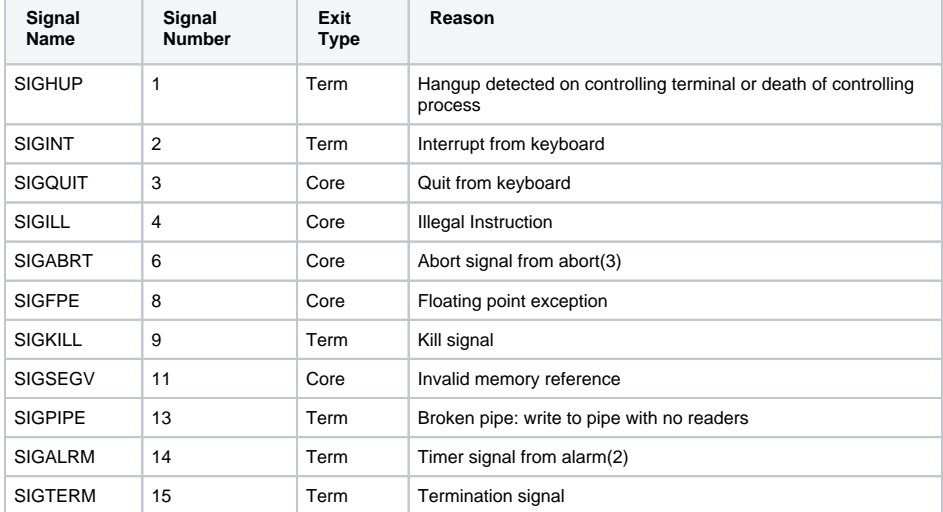

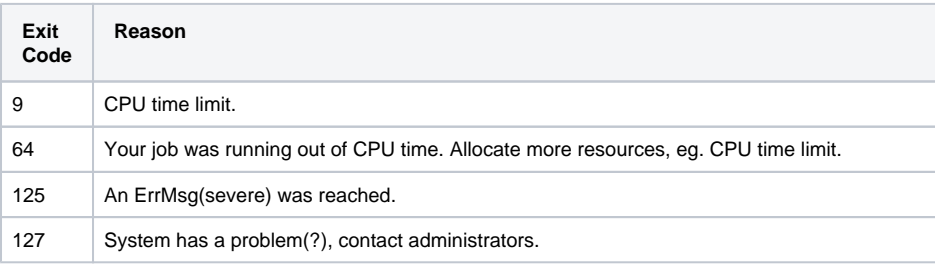

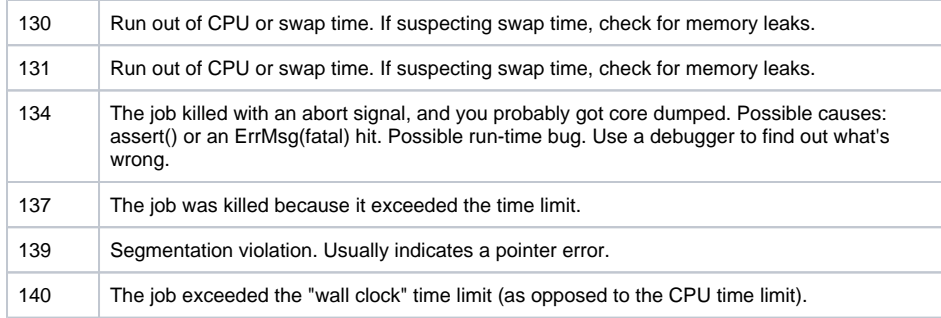